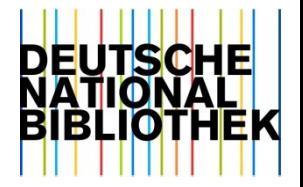

#### GND-Webformular - Personenerfassung im Museum Sarah Hartmann, Werner Schweibenz

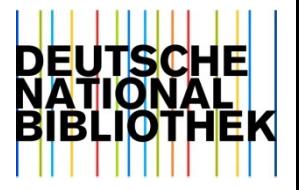

## **Ziele**

- webbasiertes Formular zur
	- Erfassung (Neueingabe) von GND-Datensätzen (Personen)
	- Änderungen und Ergänzungen von bestehenden Normdatensätzen
- Öffnung der GND für andere Kultursparten
	- Zielgruppe: "nicht-bibliothekarische" Anwender, die ...
		- nicht mit den bibliothekarischen Regelwerken und Formaten vertraut sind und nicht über entsprechende Schnittstellen verfügen
- Anknüpfung an Pilotprojekt 2002: SWD-Nutzung in der Museumsdokumentation

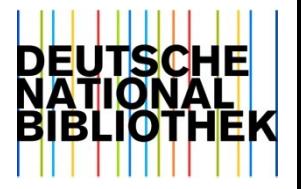

#### **Use Cases**

- Aktionen der GND
	- Neueingabe von Datensätzen
	- Ergänzungen von Informationen in vorhandenen Datensätzen
		- z. B. variante Namensformen, individualisierende Angaben
	- Korrekturen vorhandener Informationen
- **nicht** Teil dieses Projektes:
	- Zusammenführung (Umlenkungen) / Löschungen von Datensätzen
	- Umhängen von bibliografischen Datensätzen (Aufspaltungen)
	- Hinweise oder Korrekturwünsche an Datensätzen (Mailboxen)

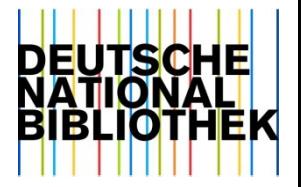

#### **Voraussetzungen**

- Nutzung des GND-Webformulars
	- aktuell: Kontakt DNB
	- Absprachen z. B. zu Workflow, Redaktion, persönlicher Ansprechpartner
- Eingabe via GND-Webformular
	- Person soll Beziehung zu Kulturobjekt oder einem wissenschaftlichen Gegenstand haben
	- Recherche in der GND, ob Person bereits in der GND vorhanden ist

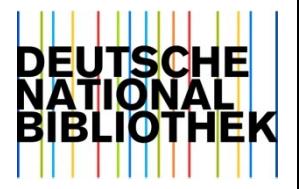

## **Authentifizierung**

- Login mit Benutzerkennung und Passwort
	- Freischaltung zur Nutzung des Webformulars
- Katalogisierungslevel, Redaktion

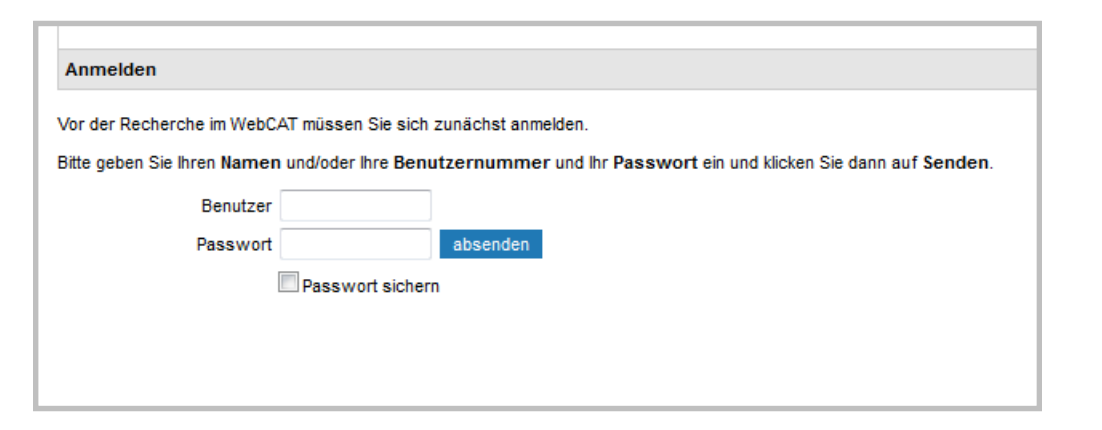

Beispiel BSZ Museen: Katalogisierungslevel 4 Redaktion: BSZ MusIS

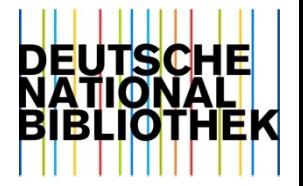

## **Recherche in der GND**

- **Wichtige** Voraussetzung, um Dubletten zu vermeiden
- Präsentation und Indexierung ähnlich wie im DNB-Portal
	- Suche nach Personen-Datensätzen ("Tp")
		- Personennamen (invertiert)
		- GND-Nummer
	- Trunkierung

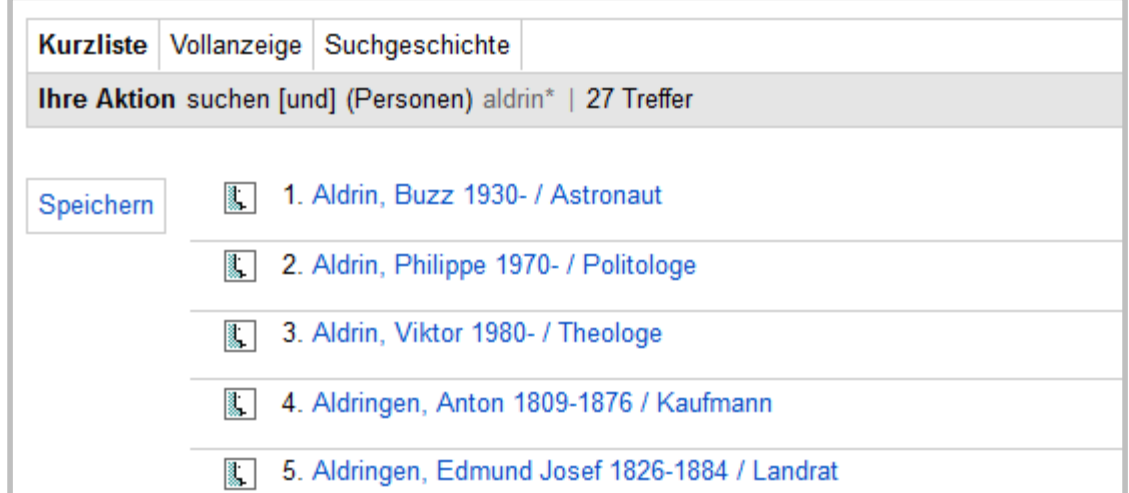

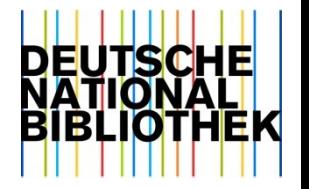

#### **Namen der Person**

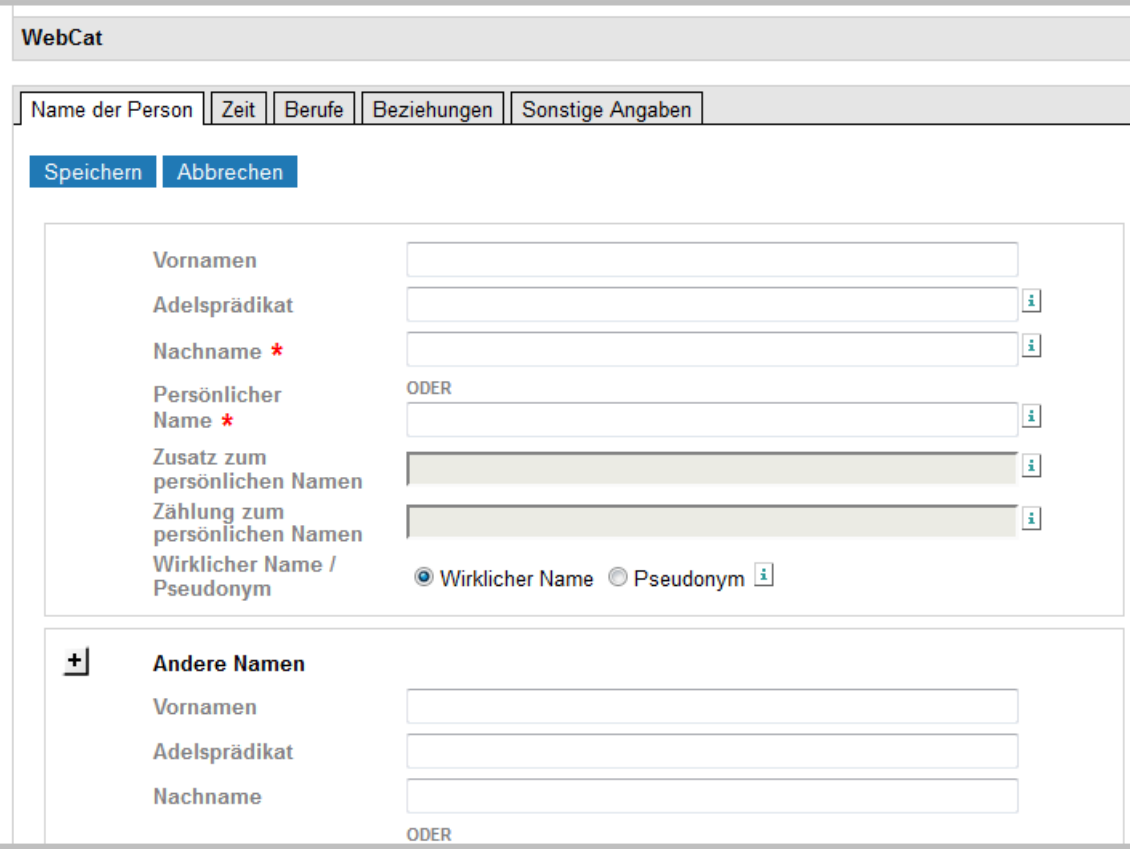

- Vereinfachung: z. B. Verzicht auf Abbildung von Originalschrift/-sprache

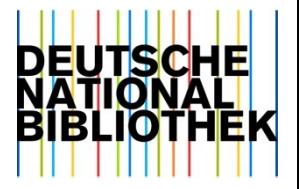

#### **Zeit**

- strukturierte Angabe, sonst Freitext
- exakte Lebensdaten können eingegeben werden
	- falls kein Sterbedatum eingegeben wird: Hinweis an Benutzer und Speicherung des Geburtsjahres

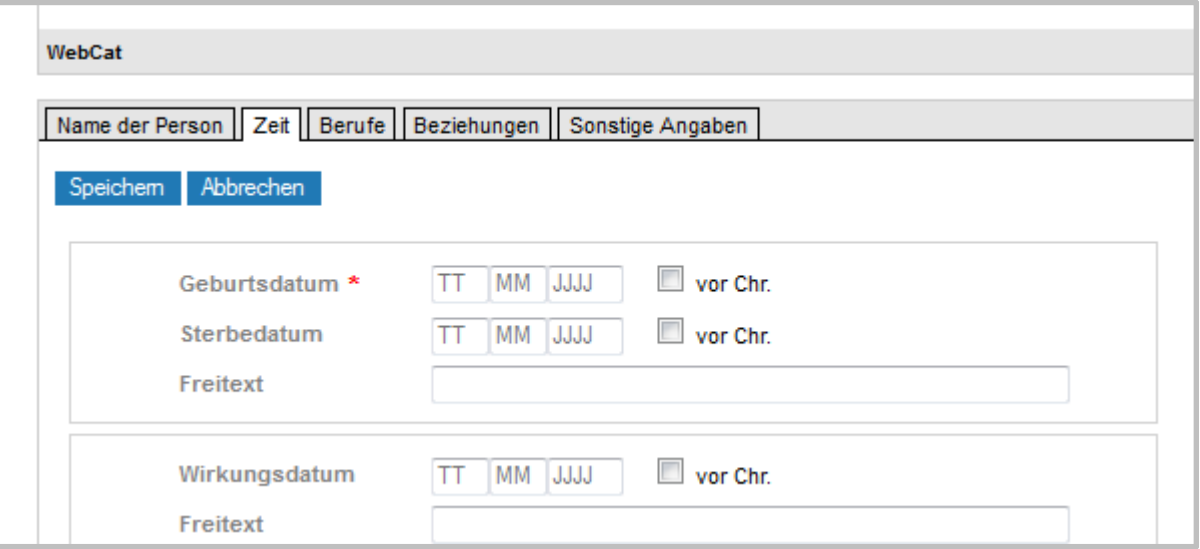

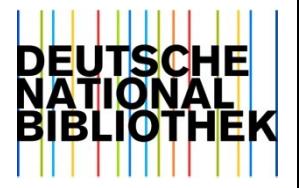

#### **Beziehungen zu anderen Entitäten**

- z. B. Beruf, Geburtsort, Arbeitsstelle
- Nachschlagen "Look-Up" von GND-Entitäten
- Auto-Suggest / Vervollständigung

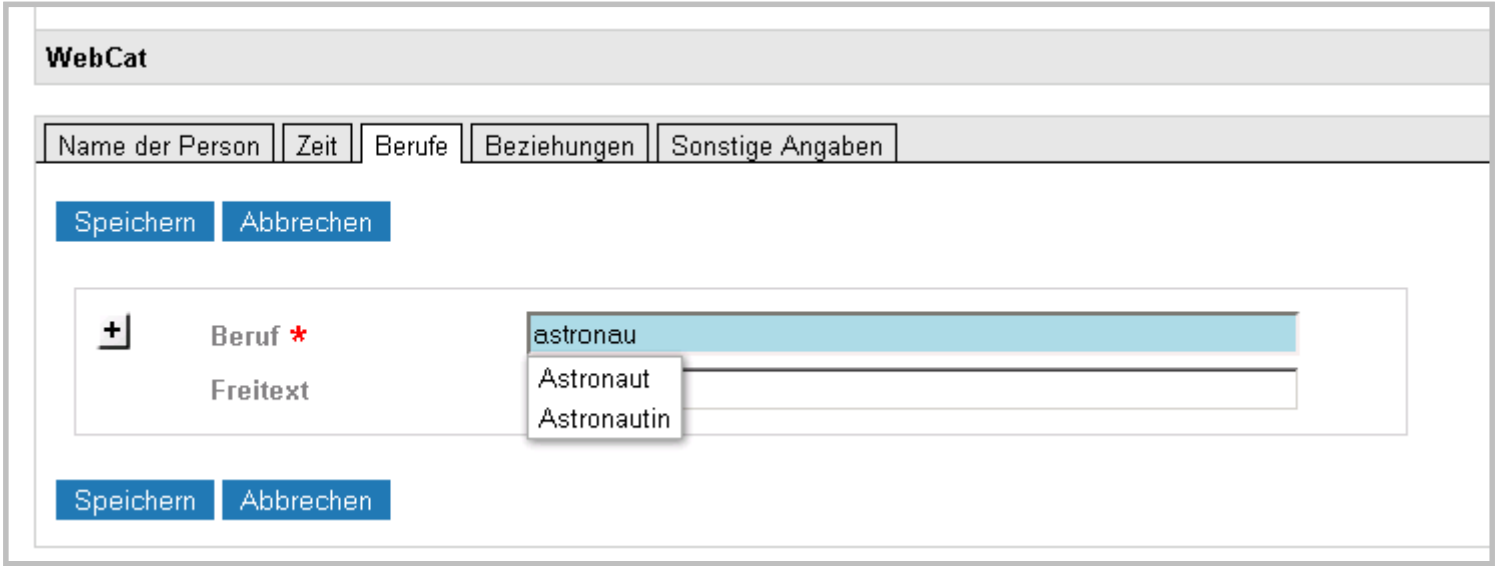

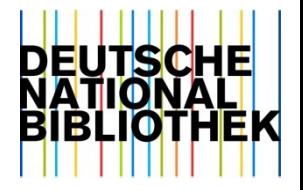

#### **Beziehungen zu anderen Entitäten**

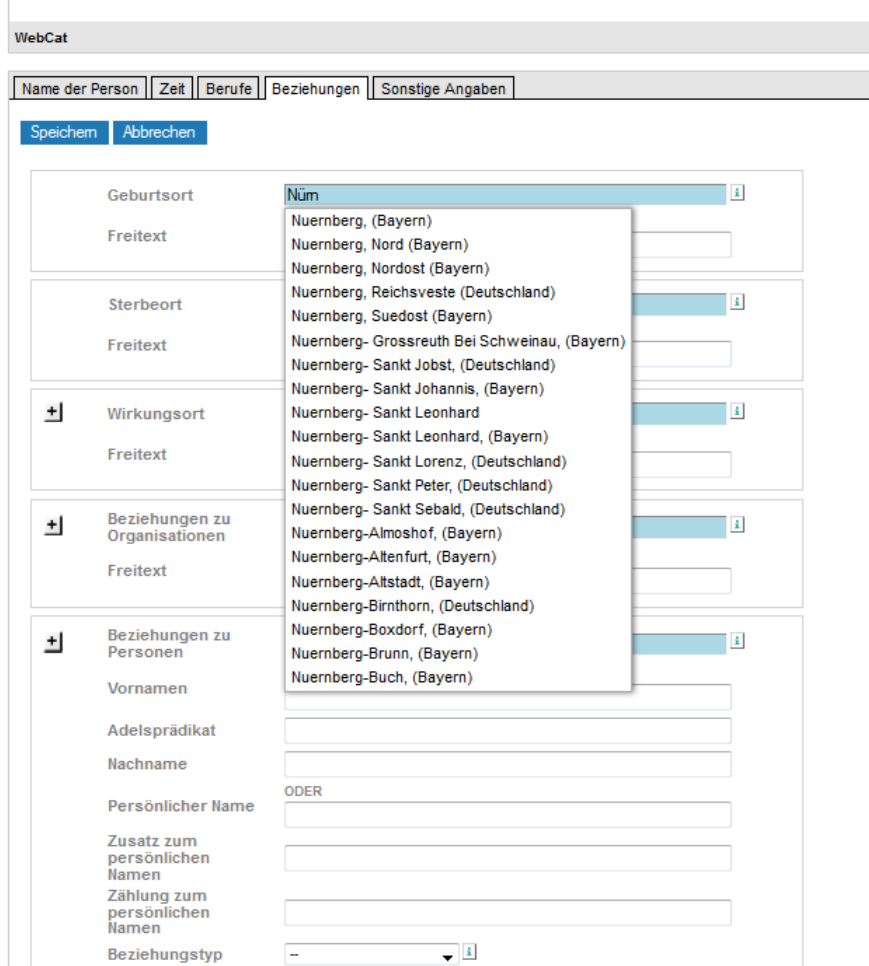

- Benennungen stammen aus dem Index: Umlaute, Sonderzeichen werden in Auswahlliste nicht dargestellt
- wenn kein passender Eintrag in GND vorhanden ist, Freitextangabe möglich
- Auswahlliste, um Typ der Beziehung zwischen Personen zu spezifizieren

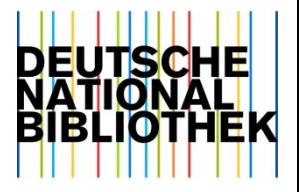

#### **Sonstige Angaben**

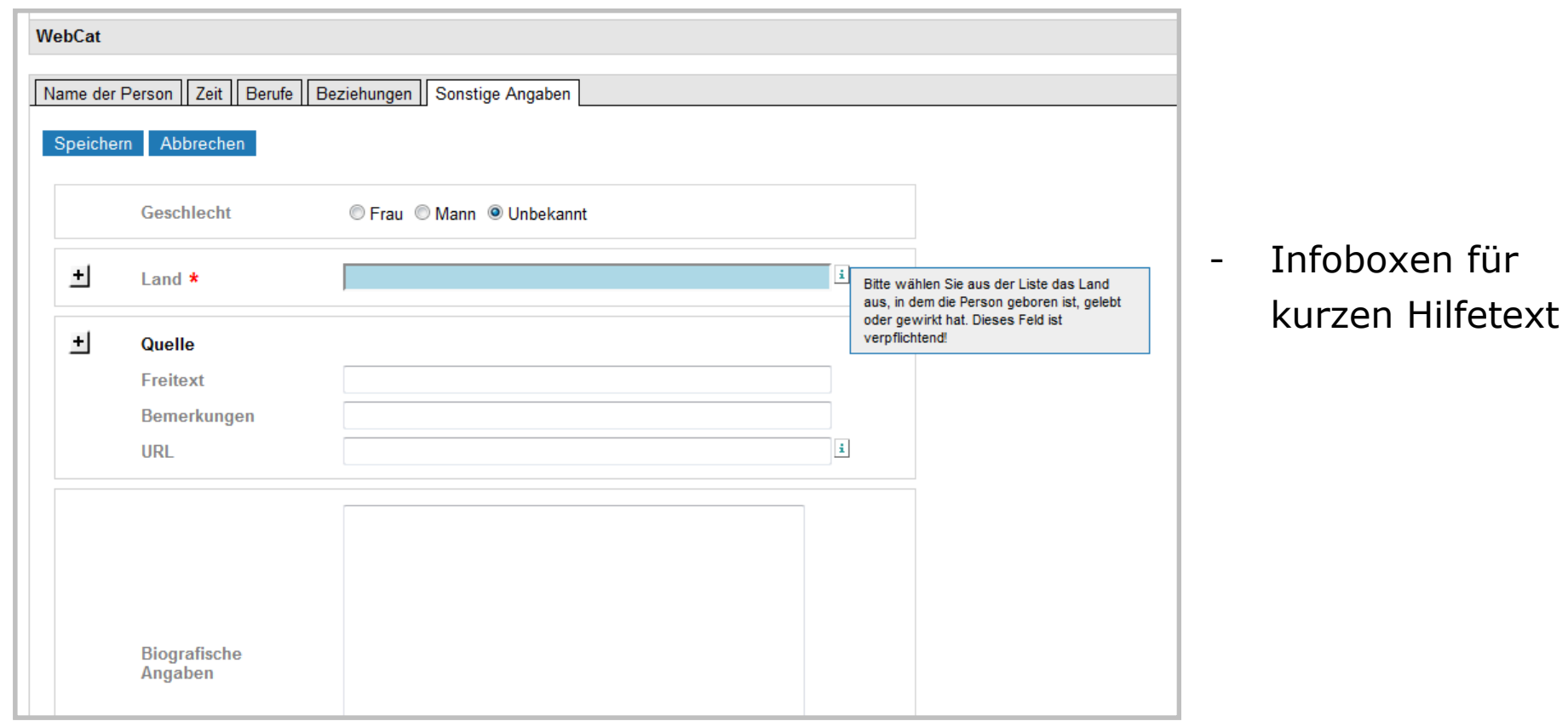

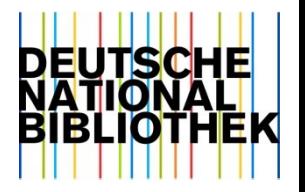

#### **Speichern**

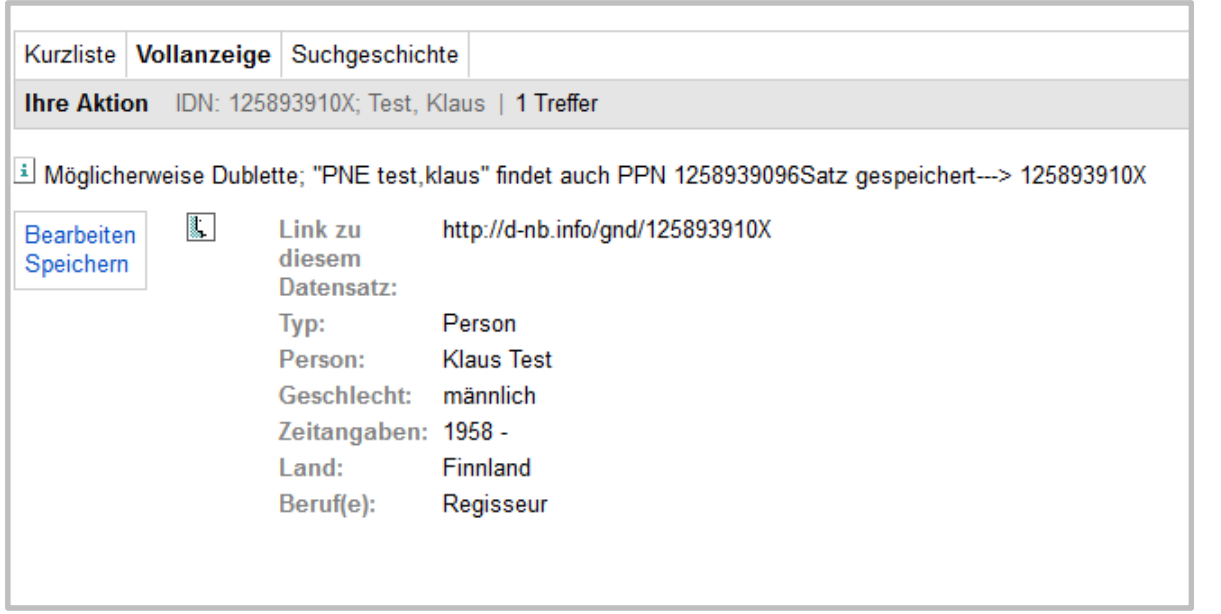

- Datensatz wird unmittelbar in der produktiven GND gespeichert
- Dublettencheck bei Neueingaben

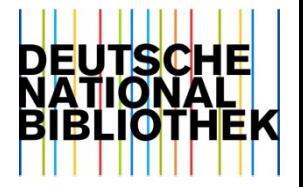

## **Editieren / Updaten**

- Voraussetzung: Recherche und Vollanzeige eines vorhandenen GND-Datensatzes
- Feldinhalte mit Entsprechungen im Formular (Felder) werden geladen
- falls keine Berechtigung zur Korrektur besteht
	- Änderung nicht möglich (grau hinterlegt)

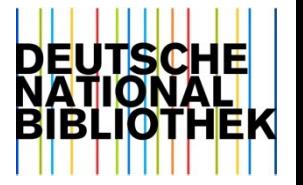

#### **Was ist noch zu tun?**

- Beteiligung weiterer Kooperationspartner
	- Status quo: Betadienst mit ausgewählten Partnern
- akut
	- Sprechende Fehlermeldungen (aktuell gekoppelt an Fehlermeldungen aus internem System)
- zukünftig
	- sukzessive Weiterentwicklung und Verbesserung des GND-Webformulars
		- Bedarf z. B. andere Identifier/URIs, Titelangabe
	- Erweiterung auf andere Entitäten (z. B. Körperschaften)

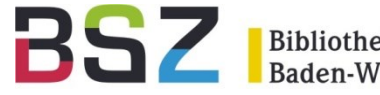

- Ablauf der Personenerfassung:
	- Museen im MusIS-Verbund erfassen individualisierte Personen (keine Körperschaften!)
		- Vorherige sorgfältige Recherche in der OGND als Voraussetzung! Suche nach "Person (Stichwort) [PST]"!
		- Automatische Kennzeichnung der Daten über ISIL des Museums
		- Pflichtangaben müssen erfasst sein
	- MusIS-Redaktion (ISIL: DE-576-3)
		- Kontrolle der Datensätze
		- Anhebung auf ein höheres Katalogisierungslevel
	- Test-Phase ab 10/2016: Erfahrungen sammeln…

#### GND-Web-Formular

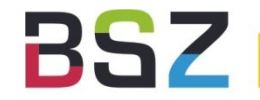

Suchen | Suchergebnis | Erweiterte Suche | Zwischenablage | Neuerfassung

Copyright @ 2016 OCLC

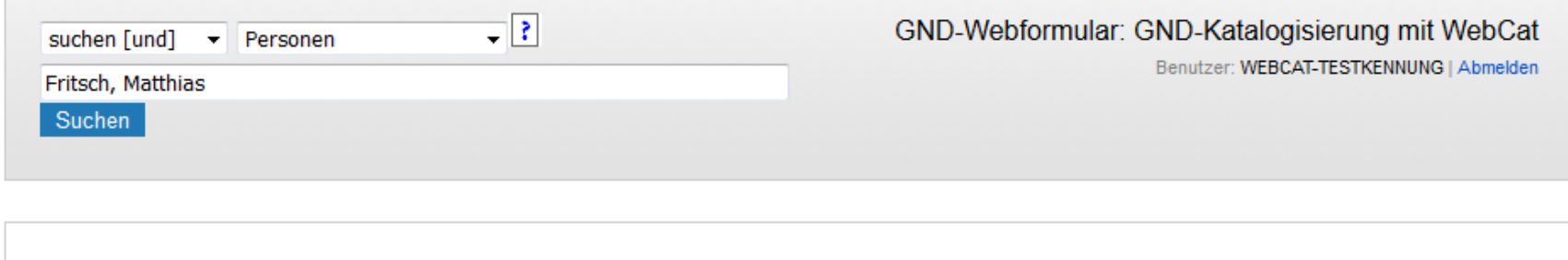

WebCat

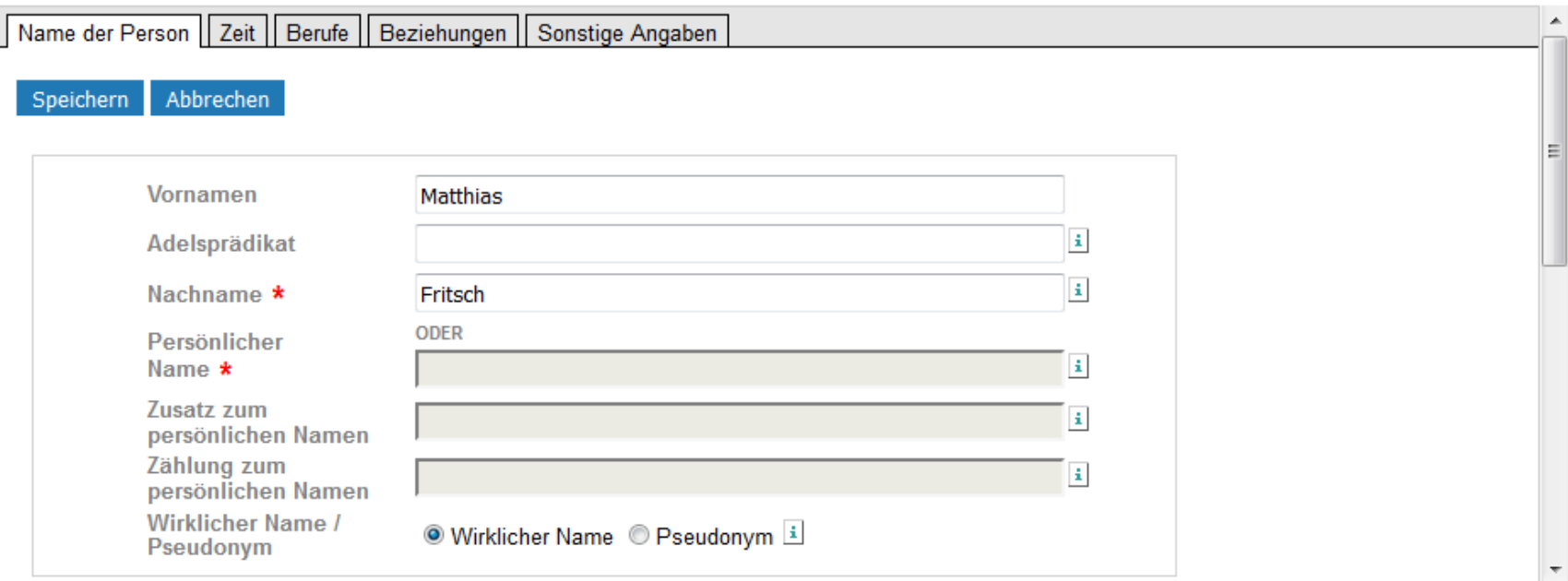

### GND-Web-Formular

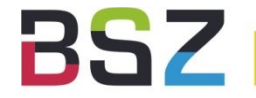

**Bibliotheksservice-Zentrum**<br>Baden-Württemberg

Eingabe: GND:15-09-16 Änderung: GND:15-09-16 14:51:03 Status: GND:15-09-16

005 Tpv3 006 http://d-nb.info/gnd/1113793554 008 piz  $O<sub>11</sub> f$ 035 gnd/1113793554 040 gerserda 043 XA-DE 100 Fritsch, Matthias 375 m 510 !393309959! Staatliche Hochschule für Gestaltung Karlsruhes InFachbereich Medienkunsts 4 affi 548 1976 \$4datl 550 Medienkünstler**\$4**berc 550 210051442 *Videokünstler* \$4beru 551 !208941002! Greifswald \$4ortg 551 208983864 Karlsruhe\$4ortw 551 208862560 *Berlin*\$4 ortw 667 MuslS 670 \$bStand: 15.09.2016\$uhttp://www.technoviking.tv/subrealic.net/ 678 \$bDeutscher Video- und Medienkünstler, Urheber des Video-Memes "Techno Viking". Seit 2010 arbeitet Matthias Fritsch als künstlerischer Leiter des jährlichen Moving Silence Festivals in Athen und organisiert weitere internationale Veranstaltungen mit Moving Silence, der 2009 durch Fritsch und den italienischen Musiker Marco Brosolo gegründeten Plattform für zeitgenössischen Stummfilm. 797 477105920

## GND-Web-Formular

GND

Beziehungen zu **Organisationen** 

**Typ** 

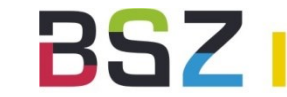

#### Ergebnis der Suche nach: idn=1113793554  $\begin{picture}(120,10) \put(0,0){\line(1,0){10}} \put(15,0){\line(1,0){10}} \put(15,0){\line(1,0){10}} \put(15,0){\line(1,0){10}} \put(15,0){\line(1,0){10}} \put(15,0){\line(1,0){10}} \put(15,0){\line(1,0){10}} \put(15,0){\line(1,0){10}} \put(15,0){\line(1,0){10}} \put(15,0){\line(1,0){10}} \put(15,0){\line(1,0){10}} \put(15,0){\line($ Treffer 1 von 1 **d** Aktionen i≛i In meine Auswahl übernehmen **A** Druckansicht Li Versenden Link zu diesem http://d-nb.info/gnd/1113793554 -> MARC21-XML-Repräsentation dieses **Datensatz Datensatzes** RDF (Turtle)-Repräsentation dieses Person Fritsch, Matthias Datensatzes Geschlecht männlich (Stand: 15.09.2016): http://www.technoviking.tv/subrealic.net/ Quelle Lebensdaten: 1976-Zeit → Nachweis der Quelle Land Deutschland (XA-DE)  $F$  Teilen **Geografischer Bezug** Geburtsort: Greifswald Wirkungsort: Karlsruhe **M**-Tweet Wirkungsort: Berlin 壺 Beruf(e) Medienkünstler Videokünstler und Datenüber-Deutscher Video- und Medienkünstler, Urheber des Video-Memes "Techno **Weitere Angaben** Viking". Seit 2010 arbeitet Matthias Fritsch als künstlerischer Leiter des jährlichen Moving Silence Festivals in Athen und organisiert weitere internationale Veranstaltungen mit Moving Silence, der 2009 durch Fritsch Facebook und den italienischen Musiker Marco Brosolo gegründeten Plattform für

Staatliche Hochschule für Gestaltung Karlsruhe. Fachbereich Medienkunst

→ Dokumentation Linked Data

@ Korrekturanfrage

Dauerhaft aktivieren tragung zustimmen:

**Twitter** 

zeitgenössischen Stummfilm.

Person (piz)

**19** | 19 | GND-Webformular | Herbsttagung der Fachgruppe Dokumentation | 10.10.2016

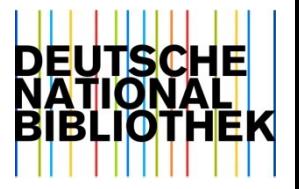

# **Vielen Dank!**

Fragen?

[gnd-info@dnb.de](mailto:gnd-info@dnb.de)

[s.hartmann@dnb.de](mailto:s.hartmann@dnb.de)

[werner.schweibenz@bsz-bw.de](mailto:werner.schweibenz@bsz-bw.de)

<http://www.dnb.de/gnd> <https://webcat.dnb.de/>

**20** | 19 | GND-Webformular | Herbsttagung der Fachgruppe Dokumentation | 10.10.2016

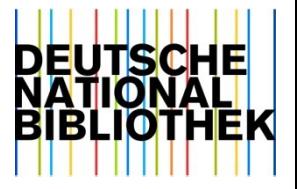

# **Backup-Folien**

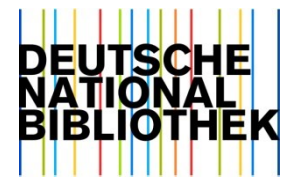

#### **GND Services Schnittstellen und Formate**

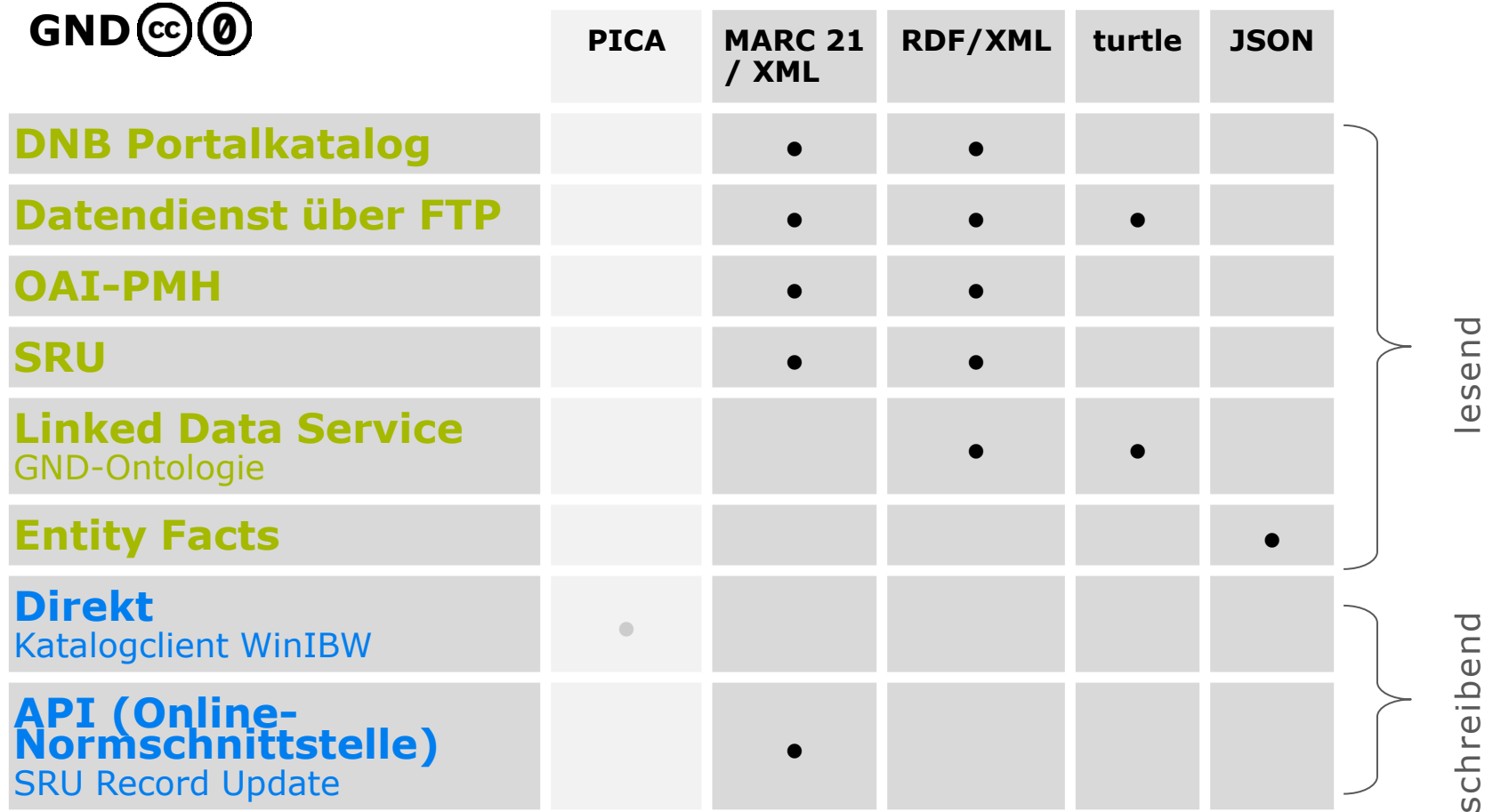

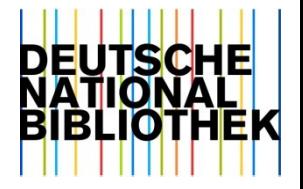

#### **Nutzergruppen**

- Datensätze verfügen über unterschiedliche Level:
	- 1 Verbundredaktion, Musikredaktion, Sprachredaktion
	- 2 Lokale Redaktion
	- 3 Geschultes Personal (Bibliothekare)
	- 4 Ungeschultes Personal
	- 5 Andere Anwender
	- 6 Daten aus Einspielungen, die nicht redigiert sind
	- 7 Automatisch erzeugte Daten

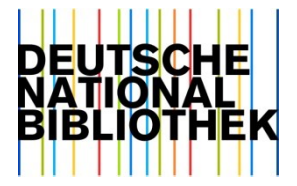

#### **Aktionen**

- Neueingabe von Datensätzen
- Ergänzungen von Informationen in vorhandenen Datensätzen
	- z. B variante Namensformen, individualisierende Angaben
- Korrekturen vorhandener Felder bzw. von Feldinhalten
- Zusammenführung von zwei Datensätzen (Umlenkung)
- falls Berechtigung fehlt
	- "anhängen" von Hinweisen oder Korrekturwünschen an Datensätze

# **Leitlinien / GND Policy**

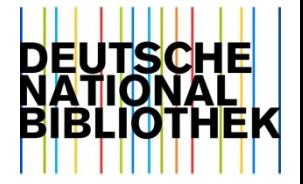

- Die GND konzentriert sich auf Normdaten zu kulturellen und wissenschaftlichen Sammlungen.
- Jeder Normdatensatz soll einen klaren Bezug zu einem kulturellen oder wissenschaftlichen Gegenstand haben.
- Die Daten der GND sind offen und frei im Internet zugänglich.
- Verknüpfungen mit externen Ressourcen sind wesentlicher Bestandteil ihres Datenbestands. Dieser beinhaltet nicht alle Informationen, verlinkt aber zu allen Stellen, an denen weitere Informationen vorhanden sind.
- Alle Einträge sollen einem von allen Mitgliedern getragenen Mindeststandard entsprechen.